- **1/** Rappels et compléments Java.
- **2/** Tableaux, boucles et invariants.
- **3/** Notions élémentaires de complexité.
- **4/** Récursion.
- **5/** Structures de données et introduction aux types abstraits de données. **ICI**
- **6/** Quelques compléments Java.

# **Les TAS**

## **Structures déjà vues**

Tableau, File, Liste, Arbre et aujourd'hui **Tas** .

# **Les TAS**

### **Structures déjà vues**

Tableau, File, Liste, Arbre et aujourd'hui **Tas** .

### **Définition d'un tas**

- Un **tas** est un **arbre binaire** tassé tel que
	- les sommets sont **étiquetés par des clefs**;
	- tel que tout sommet possède une **clé supérieure ou égale** aux **cléfs de ses fils**.

# **Les TAS**

### **Structures déjà vues**

Tableau, File, Liste, Arbre et aujourd'hui **Tas** .

#### **Définition d'un tas**

Un **tas** est un **arbre binaire** tassé tel que

- les sommets sont **étiquetés par des clefs**;
- tel que tout sommet possède une **clé supérieure ou égale** aux **cléfs de ses fils**.

## **Exemple :**

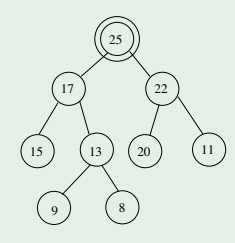

## **Représentation d'un tas**

On représente un tas par un tableau.

### **Représentation d'un tas**

On représente un tas par un tableau.

#### **Parcours et numérotation**

- **<sup>1</sup>** On (re)numérote les sommets suivant un parcours en largeur.
- **<sup>2</sup>** Le sommet dont le rang (la renumérotation) est *i* est rangé à l'indice *i* du tableau de représentation.

### **Représentation d'un tas**

On représente un tas par un tableau.

#### **Parcours et numérotation**

- On (re)numérote les sommets suivant un parcours en largeur.
- Le sommet dont le rang (la renumérotation) est *i* est rangé à l'indice *i* du tableau de représentation.

### **Le même exemple :**

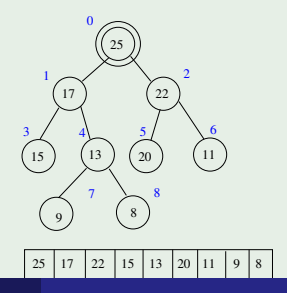

# **Hiérarchie et relations de filiation**

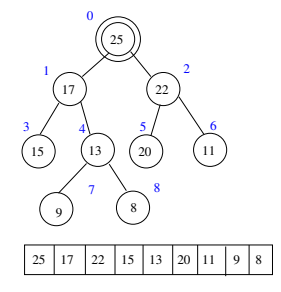

## **Propriétés**

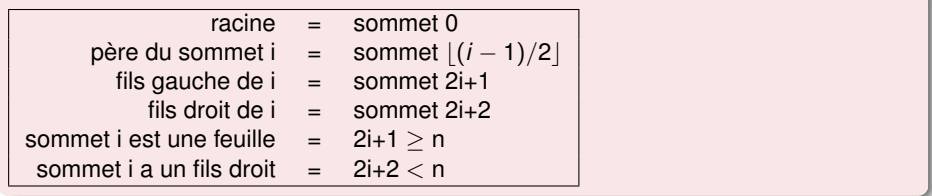

- Pour insérer une **nouvelle clef** *v*:
	- on insère la clef *v* à la fin du dernier niveau de l'arbre (à la fin du tableau)

 tant que la clef du père de *v* est plus petite que *v* on **échange la clef du père de** *v* **avec** *v* .

### **Exemple : insertion de 24**

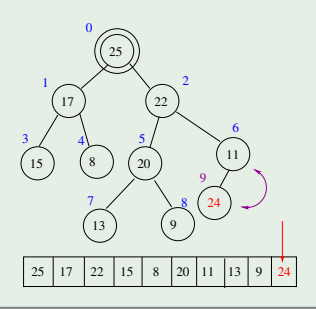

- Pour insérer une **nouvelle clef** *v*:
	- on insère la clef *v* à la fin du dernier niveau de l'arbre (à la fin du tableau)

 tant que la clef du père de *v* est plus petite que *v* on **échange la clef du père de** *v* **avec** *v* .

### **Exemple : insertion de 24**

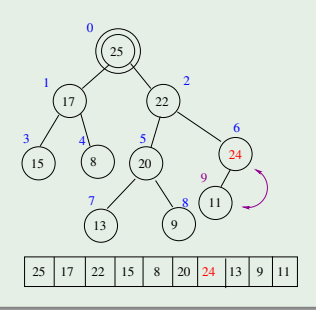

- Pour insérer une **nouvelle clef** *v*:
	- on insère la clef *v* à la fin du dernier niveau de l'arbre (à la fin du tableau)

 tant que la clef du père de *v* est plus petite que *v* on **échange la clef du père de** *v* **avec** *v* .

### **Exemple : insertion de 24**

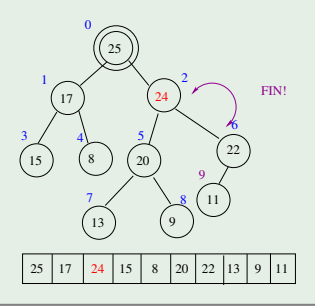

- Fait: le maximum c'est la racine!
- Pour enlever la racine,
	- on remplace la racine par le dernier élément *v* (celui de la fin du tableau
	- tant que la clef *v* est inférieure à celle de l'un de ses fils on **échange la clef de** *v* **avec celle du plus grand de ses fils** .

**Exemple : suppression de la racine**

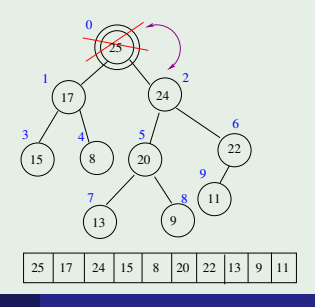

- Fait: le maximum c'est la racine!
- Pour enlever la racine,
	- **<sup>1</sup>** on remplace la racine par le dernier élément *v* (celui de la fin du tableau
	- **<sup>2</sup>** tant que la clef *v* est inférieure à celle de l'un de ses fils on **échange la clef de** *v* **avec celle du plus grand de ses fils** .

**Exemple : suppression de la racine**

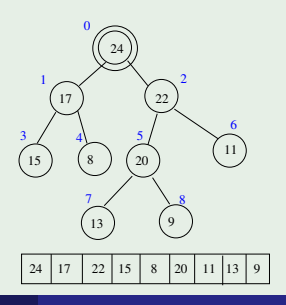

### **Complexités moyennes des opérations utilisées**

- Rappel de cours (admis!) : la **hauteur moyenne d'un arbre binaire** est *O*(log *n*).
- L'insertion d'un élément dans un tas se fait donc en *O*(log *n*).
- $\bullet$ La suppression de la racine nécessite *O*(log *n*).
- La construction d'un tas par un algorithme "force brute" (*n* insertions) coûte donc *O*(*n* log *n*).

### **Complexités moyennes des opérations utilisées**

- Rappel de cours (admis!) : la **hauteur moyenne d'un arbre binaire** est *O*(log *n*).
- L'insertion d'un élément dans un tas se fait donc en *O*(log *n*).
- La suppression de la racine nécessite *O*(log *n*).
- La construction d'un tas par un algorithme "force brute" (*n* insertions) coûte donc *O*(*n* log *n*).

## **Utilisations**

Les tas représentent des **structures de données** utilisées en algorithmique pour les raisons suivantes.

- Le **tri par tas** est l'un des meilleurs algorithmes pouvant triés les éléments **sur place***<sup>a</sup>* sans la pénalité quadratique dans le **cas pire** (cf. cours). Ce tri reste en *O*(log *n*).
- En utilisant les tas, trouver le min, le max, le min et le max en même temps ou encore le *k*−ième plus grand élément se fait en temps **linéaire**.
- Ils sont utilisés dans les algorithmes de **graphes** (généralisation des arbres).

*a* l'algorithme ne nécessite pas plus de mémoire que celle contenant déjà les

### **Le principe**

- Il s'agît (comme toujours) de trier un tableau (d'entiers par exemple).
- L'idée consiste à voir ce tableau comme un **arbre binaire**. Le premier élément est la racine, le second et le troisième sont les fils de la racine, etc.
- Lors de l'éxécution de l'algorithme, on cherchera à obtenir un tas qui n'est rien d'autre qu'un arbre binaire vérifiant les propriétés du tas.

Supposons que l'arbre gauche et l'arbre droit soient déjà organisés. L'opération de base consiste à échanger la racine par le plus grand de ses fils si nécessaire, et ainsi récursivement jusqu'à ce que cette ex-racine soit à sa place.

## **Exemple d'exécution**

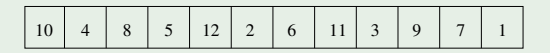

n.

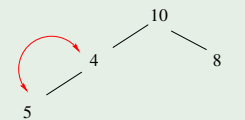

# **Exemple d'exécution**

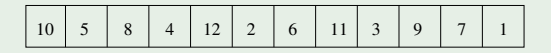

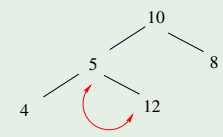

## **Exemple d'exécution**

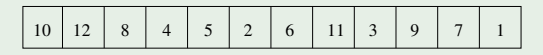

÷.

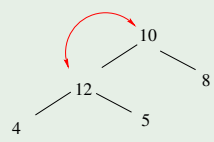

# **Exemple d'exécution**

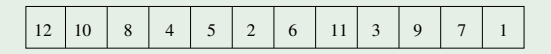

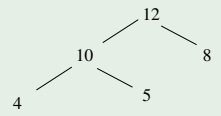

# **Exemple d'exécution**

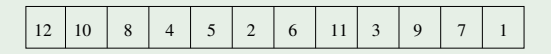

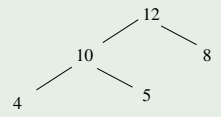

# **Exemple d'exécution**

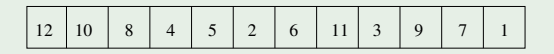

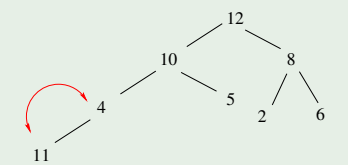

# **Exemple d'exécution**

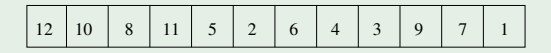

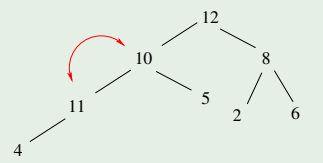

# **Exemple d'exécution**

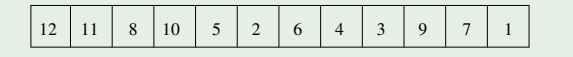

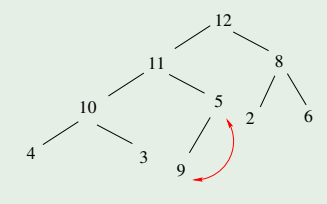

## **Exemple d'exécution**

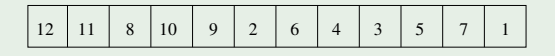

÷.

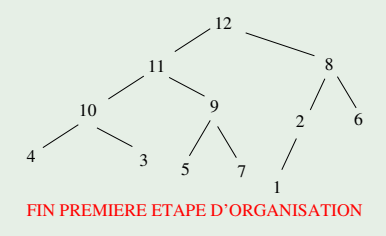

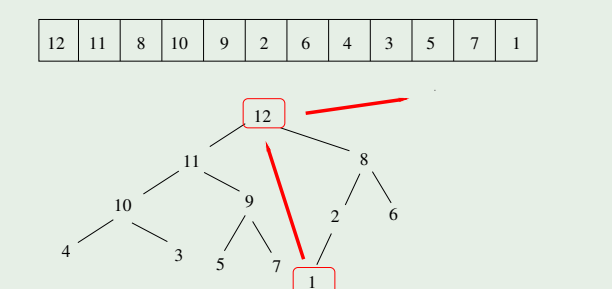

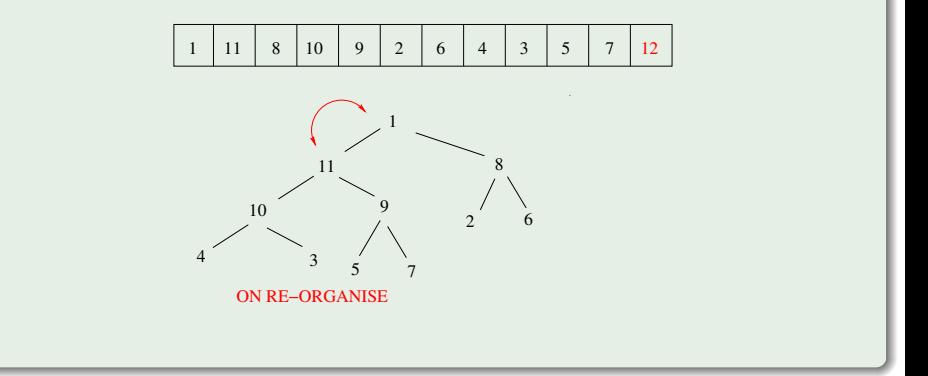

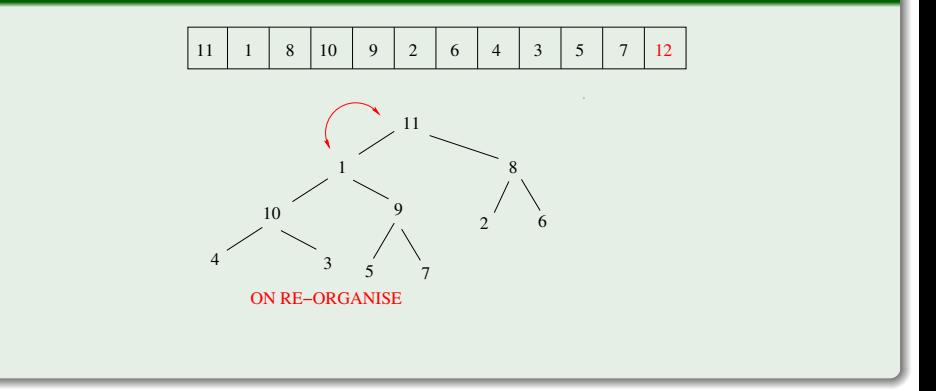

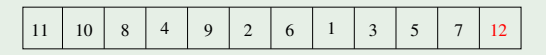

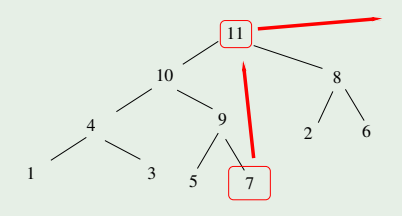

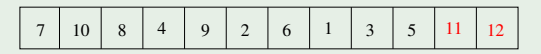

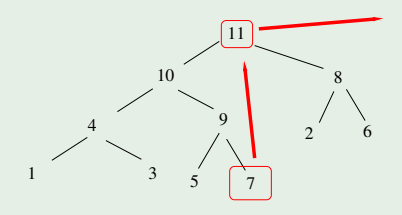

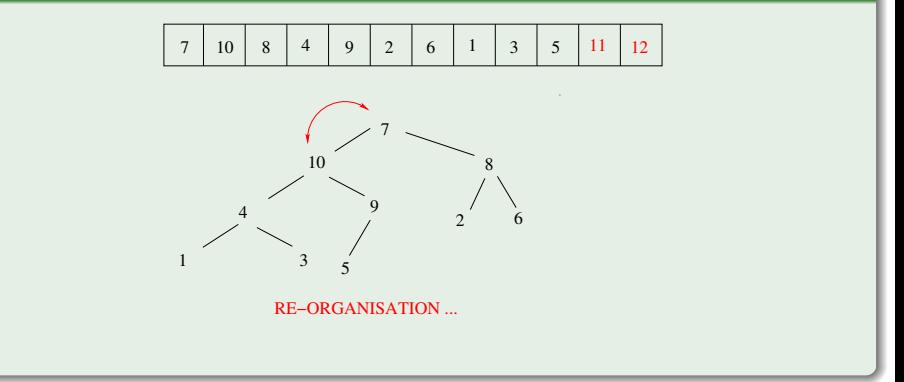

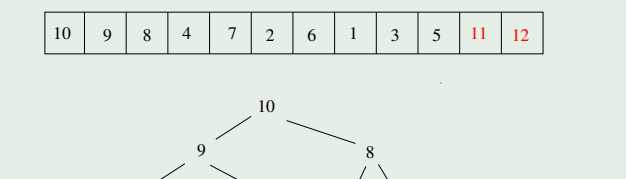

7

 $2^{7}$  6

3 5

4

1

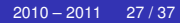

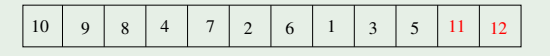

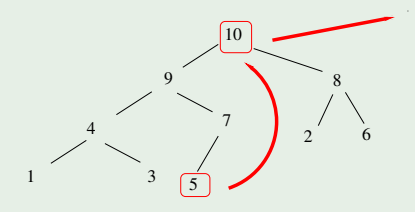

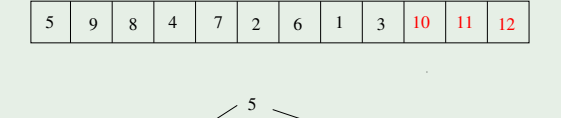

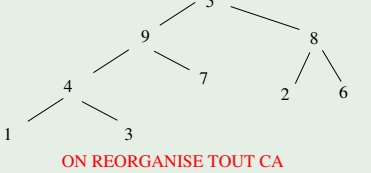

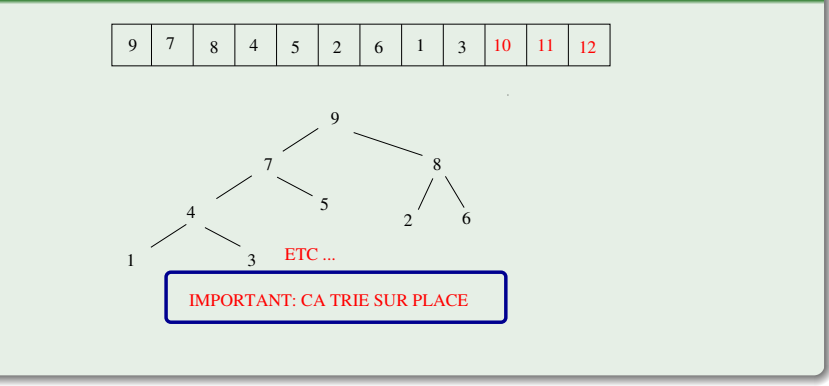

### **Un tas très simple**

```
class Tas {
private int [ ] t; // tableau des sommets
private int n; // nombre de sommets
Tas (int taille) {
        t = new int [tail] + 1;
         n = 0;
 }
int pere(int i) {return((i-1)/2);}
int filsgauche(int i) { return 2*i+1; }
int filsdroit(int i) { return 2*i+2;}
boolean estUneFeuille(int i) { return (2^*i+1 >= n);}
 ...
}
```
# **Définition d'unarbre binomial**

Un **arbre binomial** est défini récursivement par:

- L'arbre binomial d'ordre 0 est un réduit à un nœud.
- L'arbre binomial d'ordre *k* possède une racine de degré *k* dont les fils sont **dans l'ordre** un arbre binomial d'ordre *k* − 1 suivi d'un arbre binomial d'ordre *k* − 2, ..., d'un arbre binomial d'ordre 1 et puis d'un arbre binomial d'ordre 0 (un nœud).

## **Pourquoi "binomial"?**

Un arbre binomial d'ordre 0 a un nœud. D'après la définition précédente, un arbre binomial d'ordre 1 a donc 2 nœuds (la racine et son fils). Un arbre binomial d'ordre 2 a une racine avec deux fils ...

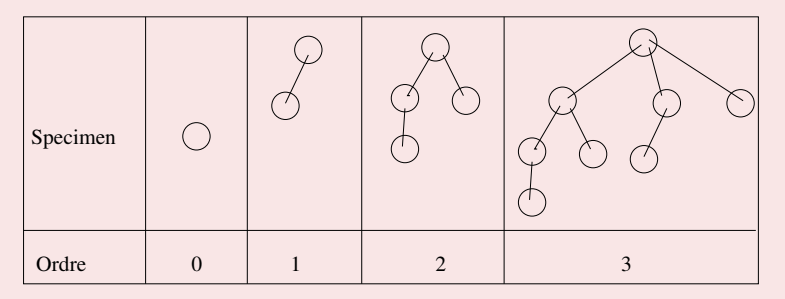

Soit *T<sup>k</sup>* le nombre de nœuds dans un arbre binomial d'ordre *k*. Nous avons  $\; T_0 = 1 \;$ et  $\; T_k = 1 + \sum_{i=0}^{k-1} \; T_i = 2^k. \;$ Et 2 $^k = \sum_{i=0}^k {k \choose i}$  $\binom{\kappa}{i}$ .

## **Définition**

Un tas binomial est un ensemble d'arbres binomiaux tels que

- chaque arbre possède une **structure en tas** : la clef de chaque nœud est inférieure à celle de son père
- pour tout entier naturel *i*, il existe au plus un tas binomial d'ordre *i*.

#### **Définition**

Un tas binomial est un ensemble d'arbres binomiaux tels que

- chaque arbre possède une **structure en tas** : la clef de chaque nœud est inférieure à celle de son père
- pour tout entier naturel *i*, il existe au plus un tas binomial d'ordre *i*.

#### **Conséquences**

- Chaque racine d'un arbre (première propriété) est un maximum "local".
- D'après la seconde propriété, un tas binomial contenant *n* éléments consiste en au plus un certain nombre d'arbres bien déterminé.

# **Exemple**  $n = 13$

Observons que  $13 = 1101$  en binaire. On a  $13 = 2^3 + 2^2 + 2^0$ . Le tas binomial à 13 éléments consiste à 3 arbres binomiaux d'ordres 0, 2 et 3.

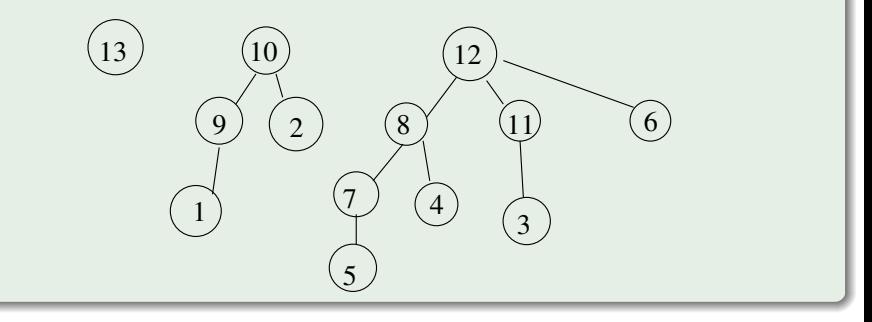

### **Recherche en temps logarithmique**

Le nombre d'arbres d'un tas binomial de taille *n* est logarithmique (i.e. *O*(log *n*). Exercice!). Pour chercher le plus grand élément dans un tas binomial, il nous suffit de trouver la plus grande des racines des arbres.

#### **Recherche en temps logarithmique**

Le nombre d'arbres d'un tas binomial de taille *n* est logarithmique (i.e. *O*(log *n*). Exercice!). Pour chercher le plus grand élément dans un tas binomial, il nous suffit de trouver la plus grande des racines des arbres.

#### **Fusion**

L'algorithme de fusion de **deux tas** est un exemple d'algorithme très élégant et très efficace!! Le principe est le suivant :

- Si seul un des deux tas contient un arbre d'ordre *j* alors cet arbre est directement rajouté dans le tas fusionné (le résultat).
- Sinon, les deux tas contiennent chacun un et un seul arbre d'ordre *j* et on les fusionne en un tas d'ordre  $j + 1$ . On rajoute ce nouveau arbre dans le tas fusionné en respectant la structure de tas. Notez que l'on peut avoir besoin de fusionner cet arbre avec un arbre d'ordre  $j + 1$  dans l'un des deux tas.
- Durant l'exécution de l'algorithme, on examinera donc au plus 3 arbres. Or l'ordre d'un arbre est logarithmique. Donc la complexité de la fusion est en au plus *O*(log *n*).

### **Insertion**

Pour insérer un nouvel élément, on crée simplement un nouveau tas contenant cet élément et on fusionne. Donc en temps logarithmique.

#### **Insertion**

Pour insérer un nouvel élément, on crée simplement un nouveau tas contenant cet élément et on fusionne. Donc en temps logarithmique.

#### **Supprimer le max**

Pour **supprimer le plus grand élément**, on trouve cet élément, on l'enlève de son arbre binomial. On obtient alors une liste de sous-arbres que l'on transforme en un autre tas, qui sera fusionné avec le tas précédent.

#### **Insertion**

Pour insérer un nouvel élément, on crée simplement un nouveau tas contenant cet élément et on fusionne. Donc en temps logarithmique.

#### **Supprimer le max**

Pour **supprimer le plus grand élément**, on trouve cet élément, on l'enlève de son arbre binomial. On obtient alors une liste de sous-arbres que l'on transforme en un autre tas, qui sera fusionné avec le tas précédent.

#### **Supprimer un élément quelconque**

On remplace cet élément par " $+\infty$ ". Et on se ramène à l'algorithme de suppression du max!!